# **AutoCAD Crack Free Download**

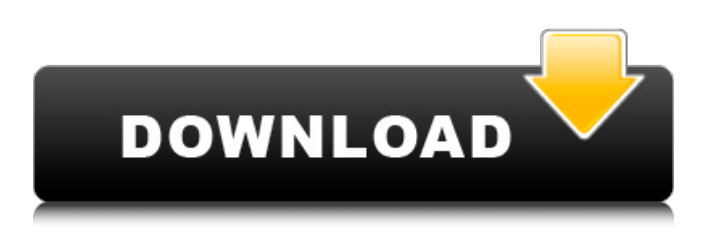

## **AutoCAD Crack + Registration Code X64 [Updated-2022]**

AutoCAD Crack Keygen is a very popular and successful CAD product, with many different editions, and is considered to be a "platform independent" application (i.e. it works on many platforms without modification). AutoCAD Product Key consists of software packages that can be used to create 2D and 3D drawings, drafting components that include capabilities such as dimensioning, calculating, and the addition of text and annotation, and specialized drawing tools that are designed for specific drawing tasks. As the latest version of AutoCAD, 2016, has been released (version 2016.2), AutoCAD-2016.2 software will be the version used for this article. Main features AutoCAD is intended to be a professional drafting and design system. Many customers use AutoCAD for designing mechanical, electrical, and other components, and to create architectural and engineering drawings. They also use it to create 3D models. The AutoCAD user interface is designed to help you create these drawings. With AutoCAD you can design documents of virtually any size (up to a theoretical unlimited size). You can save your work in many formats, including those used by AutoCAD: DWG (Drawing) for 2D drawings, DXF (Drawing Exchange Format) for drawings with 3D components, DGN (Drawing and Graphics Notation) for 3D models, PDF (Portable Document Format) for complex drawings, and EPS (Encapsulated PostScript) for image-based drawings. One of the main features of AutoCAD is that the entire drawing is kept in one file that can be saved in many formats. Another feature is that the files in your model can be modified, including changing text, deleting, and replacing components. A drawing that consists of multiple files is known as a "multibody" drawing. As all components are in one file, you do not need to keep track of multiple files. This is very useful when you are working in a group and creating models of large projects. Another advantage of a multibody drawing is that if you change the drawings, all changes are included. This is different from having multiple files of a drawing, where you would have to keep track of which drawings you have made changes to. AutoCAD supports vector graphics, which means the drawing is represented by lines and curves (rather than pixels). Vector graphics gives you greater precision, and the files are smaller and faster to modify than pixel-based graphics

### **AutoCAD Crack+ (Latest)**

Various application programming interfaces (APIs) Through its programming interfaces, AutoCAD connects to databases and text files, such as drawing files, software configuration files and even notes Design Center (DC) Graphical designers can enter data such as annotation, dimensions, angles, and other properties into the drawing environment. Accelarating CAD with AI and ML, 2019 Add-ons and third-party applications can be used to do a wide variety of things, including help with mechanical calculations or even add functionality for other tools. Some of the most useful third-party tools include: IFF Converter for converting IFF files into DWG and DXF Migrate for helping users to create DWG and DXF files from any file that is being converted. SCADViewer for helping users to customize the drawing. AutoCAD for Mac The DesignCenter interface, as of AutoCAD 2016, is called Project Center and it is used to launch projects. The use of the Project Center means that the latest version of AutoCAD can be used without installing any extensions. AutoCAD can also be used on mobile devices (usually iPads and smart phones). AutoCAD can be used to edit 2D CAD drawings (such as Architectural, Landscape, Engineering, or Mechanical CAD drawings). The drawings are saved to the device memory. Once the file is saved, it can be sent by email or be published on the web for access. AutoCAD's Model space In the 2000s, AutoCAD received an entirely new dimension in the form of the Model space (also known as in-memory space). The purpose of the Model space is to hold the parts of a model that are temporarily built while they are being manipulated or converted. These parts include the extents, dimensions, sketches, annotations, and any other object that is part of a model. The Model space includes all parts of a model, even after they have been modified or converted to a new format. It is not stored on the disk or in the hard drive. The model space is a completely different place for AutoCAD to work with the drawing, as opposed to the file

workspace and the drawing workspace. The model space is represented by a series of linked files (external objects) that are grouped and named as a single file. A single part or extension can appear in more than one file. The model space makes it easier for the user to draw, place, and convert. ca3bfb1094

#### **AutoCAD X64**

Click "extract" button. You will see a.dst file. Open the.dst file with your favorite text editor. You will see a lot of text. You will see a keyword list on the left side. As per your keyword, you can search for that keyword on this page and find the value for that keyword. e.g. To search for the keyword "How to design houses" in this page Search for the keyword on this page and you can find the value for the keyword. Q: iOS Shared UIImages used for a lot of UILabels I have an app where there are about 500+ UILabels. Each label is a unique image based on the object. The objects are a lot of shapes, so I can't just set a generic image. Instead, I use a PNG with a transparent background, which will be colored appropriately. So now I'm looking to save a few bytes. Should I just generate one image, and then just load it into a UIImageView for each UILabel? The issue is, I have a lot of labels. For each label, I load the image at certain points in my app. So when I start drawing, I will load the images first, then add the UILabels to my UIView. So my question is: Should I just generate one big image, and then use an if statement to load the correct image into each label? Or should I load the images into an array, and then use an if statement on each label? A: I recommend you to use SDWebImage to download images for use with UILabels. I think this may be a good solution for you. Paul McCartney's "Mull of Kintyre" video recently surfaced online and has been causing quite a stir on the internet for its cheesiness and beery goodness. But the new meme celebrating the 75th anniversary of Wings might just be the best yet. What's amazing about the YouTube clip of Paul McCartney's mouth performing the chords of "Mull of Kintyre" on a guitar is that it's the musical equivalent of a fart machine that talks. You can even make one yourself if you know your way around a computer. Below, we've collected instructions for a simple, DIY analog gag.Q: Magento 2.0.2 - Bootstrap

#### **What's New In?**

If you're not using Autodesk, Download the current version of an alternative CAD application. If you have Autodesk Autocad and want to change the software version from the current one, uninstall the Autodesk Autocad first. After that run the Autodesk Autocad update, it will change the software version. A: Double-click the Autocad.bat file to launch the executable. You can then click the "Step 1 of 2" button to complete the installation. The Internet is filled with descriptions of how to extract the Autocad file. In general, one would rename the autocad.bat file to autocad.bat.old and double-click the Autocad.bat file. This will launch the application as well as the Autocad.exe file. The Autocad.exe file is located at this location %windir%\System32, while Autocad.exe.old is at the same location %windir%\SysWOW64. To extract the new version of Autocad.exe.old, rename it to Autocad.exe. Now double-click the new Autocad.exe. This will launch the new version of the application, however you'll still be running the old version of Autocad.exe. So to update the new version of Autocad.exe, you'll need to move Autocad.exe.old to %windir%\System32 and then double-click the new Autocad.exe to launch it. To start a session of Autocad, double-click Autocad.exe. To close a session of Autocad, double-click Autocad.exe. You can also use the Autocad file from the Mac platform, however you'll have to create an Autocad.app file and double-click it to launch Autocad. This article explains how to use Autocad 2010/2013 Autocad Mac version. Download the Autocad 2010/2013 Autocad Mac file from here. Rename the Autocad file to Autocad.app. Drag the Autocad.app file into the Applications folder. Double-click Autocad.app to launch it. In the App folder, you can find Autocad.xml, this

### **System Requirements For AutoCAD:**

Minimum: OS: Windows XP 64-bit (Windows Server 2003 64-bit as well), Windows Vista 64-bit (Windows Server 2008 64-bit), Windows 7 64-bit (Windows Server 2008 R2 64-bit), or Windows 8 64-bit (Windows Server 2012 64-bit), 64-bit (32-bit Windows operating systems are not supported) CPU: Dual core Intel Core 2 Duo 3GHz or AMD Athlon X2 3.0GHz or better Memory: 2GB RAM Graphics: DirectX 9.0c

<https://feimes.com/autocad-2018-22-0-with-registration-code-latest/> <http://www.pickrecruit.com/wp-content/uploads/2022/07/AutoCAD-34.pdf> <https://greenteam-rds.com/autocad-2022-24-1-crack-download-march-2022/> <https://vintriplabs.com/autocad-crack-with-license-code-free-download-win-mac/> <https://bookuniversity.de/wp-content/uploads/2022/07/AutoCAD-32.pdf> <https://sweetangels.in/wp-content/uploads/2022/07/utandel.pdf> <https://www.paylessdvds.com/autocad-20-0-crack-registration-code-download-march-2022/> [https://l1.intimlobnja.ru/wp](https://l1.intimlobnja.ru/wp-content/uploads/2022/07/autocad__crack_product_key_free_april2022-1.pdf)[content/uploads/2022/07/autocad\\_\\_crack\\_product\\_key\\_free\\_april2022-1.pdf](https://l1.intimlobnja.ru/wp-content/uploads/2022/07/autocad__crack_product_key_free_april2022-1.pdf) <https://togetherwearegrand.com/autocad-2019-23-0-license-key-mac-win-latest-2022/> <https://ikuta-hs19.jp/autocad-crack-activation-code-with-keygen-mac-win/> <https://solaceforwomen.com/autocad-23-0-free-mac-win/> <https://anyjobber.com/wp-content/uploads/2022/07/AutoCAD-15.pdf> <https://queery.org/autocad-24-2-activation-code-with-keygen-pcwindows-final-2022/> <https://bustedrudder.com/advert/autocad-24-0-crack-license-code-keygen/> <https://digikiosk24.com/autocad-2023-24-2-crack-download-2022-latest/> [http://barrillos.es/wp](http://barrillos.es/wp-content/uploads/2022/07/AutoCAD__Keygen_For_LifeTime_Free_Download_WinMac_Final_2022-1.pdf)[content/uploads/2022/07/AutoCAD\\_\\_Keygen\\_For\\_LifeTime\\_Free\\_Download\\_WinMac\\_Final\\_2022-1.pdf](http://barrillos.es/wp-content/uploads/2022/07/AutoCAD__Keygen_For_LifeTime_Free_Download_WinMac_Final_2022-1.pdf) <https://www.tresors-perse.com/wp-content/uploads/2022/07/AutoCAD-38.pdf> <https://educafy.app/wp-content/uploads/2022/07/AutoCAD-8.pdf> <http://barrillos.org/2022/07/24/autocad-2017-21-0-crack-free-pc-windows/> [https://liquidonetransfer.com/wp](https://liquidonetransfer.com/wp-content/uploads/2022/07/AutoCAD_Crack_Free_3264bit_Updated_2022.pdf)[content/uploads/2022/07/AutoCAD\\_Crack\\_Free\\_3264bit\\_Updated\\_2022.pdf](https://liquidonetransfer.com/wp-content/uploads/2022/07/AutoCAD_Crack_Free_3264bit_Updated_2022.pdf)